Please complete the captcha to download the file.

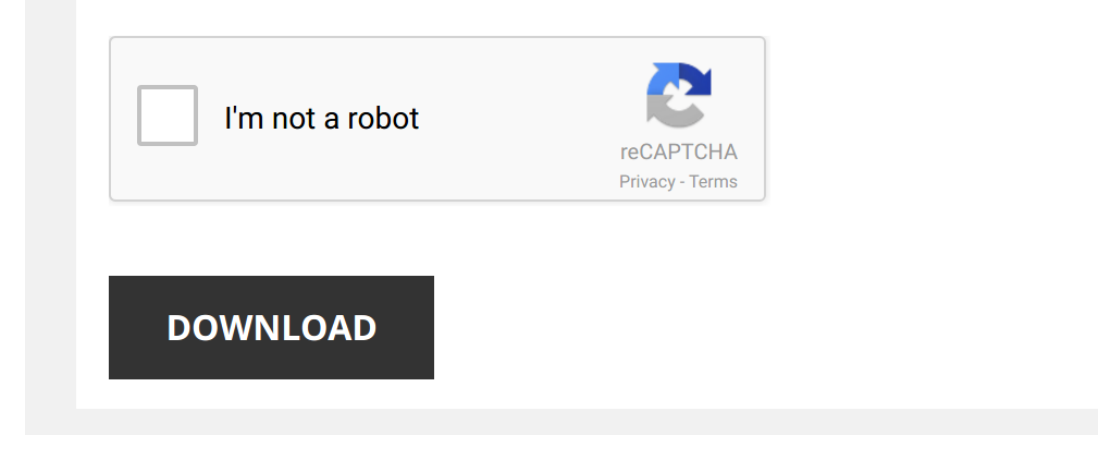

*Manual\_Uninstall\_Lotus\_Notes 1/5 [PDF Drive - Search and download PDF files for free.](http://dev.ijm.org/)*

# **Manual Uninstall Lotus Notes**

# **[Manual Uninstall Lotus Notes](http://dev.ijm.org/Manual_Uninstall_Lotus_Notes.pdf)**

# **regify installation manual for IBM Lotus Notes / Domino**

– Uninstall regify via system control/uninstall software regif installation manual for Lotus Notes Domino 7/8 Version 120 2010-03-16 NOTES Restrictions: 1) Diagrams or graphs in the text will be attached if there is no other attachment In case there is one or more attachment to the e-mail the

# **BRAZILFILMFESTIVAL.INFO Ebook and Manual Reference**

Download: Manual Uninstall Lotus Notes Printable 2019 Read E-Book Online at BRAZILFILMFESTIVALINFO Free Download Books Manual Uninstall Lotus Notes Printable 2019 Everybody knows that reading Manual Uninstall Lotus Notes Printable 2019 is useful, because we are able to get enough detailed information online through the resources

#### **SysInfotools Exchange to Lotus Notes**

SysInfotools Exchange to Lotus Notes 13 6 Uninstall the Software To uninstall the software from your system two methods are described below: 1 Uninstall from Control Panel 2 Uninstall from Windows Start menu Uninstall from Control Panel: To uninstall SysInfoTools EDB to NSF Converter v10 from Control Panel, follow below steps:

### **Kernel for Lotus Notes to Outlook**

Click Start All Programs Kernel for Lotus Notes to Outlook Uninstall Kernel for Lotus Notes to Outlook A warning message will be displayed 2 Click "Yes" to uninstall Kernel for Lotus Notes to Outlook Before proceeding to uninstall Kernel for Lotus Notes to Outlook, you must ensure that the software is not running You can alternatively

# **Lotus Notes R8.5.1 Nomad Install / Upgrade Manual Released ...**

Page 1 Lotus Notes R851 Nomad Install / Upgrade Manual Released: v4e Steps 1 – Backup ID File and Contacts (namesnsf) For Fresh Install Copy ID Files and namesnsf from the other PC which installed Lotus Notes For Upgrade

# **IBM Lotus Notes, Domino, Domino Designer 8 Beta 3 ...**

Jan 07, 2012 · Lotus ® Notes, Domino, Domino Designer Version 80 Release Notes GC23-5976-00

# **Lotus Notes Traveler: Lotus Notes Traveler**

Assigning device preferences and security settings to devices 86 Default device preferences and security settings 86 Default device preference and security setting

# **IBM Lotus Organizer V6.1 for Windows helps organize your ...**

IBM Lotus Organizer V61 for Windows helps organize your most important information Overview IBM Lotus Organizer V61 is an electronic day planner with tabs for each section and pages that turn You can quickly see all your calendar, contacts, to do′s, calls, notes, Web information, and more at a glance No more looking for

**FAQ document for Automatic Installation of Jabra Plugin ...**

Sametime client (for Lotus Notes) With mouse click on the popup window, client to which plugin is installing will be highlighted I installed Sametime plugin into both standalone and Embedded Sametime (in Lotus Notes) I login to both the clients Will call control work with both the clients using a Jabra …

### **Installation Guide for Jabra Call Control Plug-in for IBM ...**

You may not be perplexed to enjoy all books collections Manual Uninstall Lotus Notes that we will no question offer. It is not on the costs. Its practically what you need currently. This Manual Uninstall Lotus Notes, as one of the most effective sellers here will enormously be in the course of the best options to review.

Note: The manual plug-in installation differs in step 2 for the IBM Sametime client V90 or above and for the IBM Sametime Embedded client installed in Lotus Notes 9 or above The rest of the steps for plug-in installation are the same as described earlier **SysTools Export Notes**

Help Manual SysTools Export Notes ™ Lotus Notes mailbox contents (emails, contacts, calendars, tasks, to-do lists, journals etc) in Outlook PST files € Click All Programs > SysTools Export Notes > Uninstall SysTools Export Notes A warning message before …

#### **Lotus Notes 7 Guide - modapktown.com**

Lotus Notes has several versions, among them the version 70 is widely used It is simple to operate and install the app Let's discover the steps of installation and configuration! Step 1 – Installation Lotus Notes client installation and configuration steps Uninstall Lotus Notes 702 then check your computer for …

# **docs.tibco.com**

# TIBCO ActiveMatrix Adapter Service Engine for Lotus Notes Configuration and Deployment |iii Contents Figures

**Install Guide - Dragon Professional Individual, v15** included, so you must uninstall Dragon (keeping your speech files), then install Dragon again If you are running Dragon SDK

Client Edition, you cannot display the DragonBar To run Dragon SDK Client Edition on a computer with Dragon Professional Individual Note: You must have administrator privileges to perform the following step In Windows 7,

# **TIBCO ActiveMatrix Adapter Service Engine for Lotus Notes ...**

Service Engine for Lotus Notes Examples Software Release 60 November 2009 Important Information SOME TIBCO SOFTWARE EMBEDS OR BUNDLES OTHER TIBCO SOFTWARE USE OF SUCH EMBEDDED OR BUNDLED TIBCO SOFTWARE IS SOLELY TO ENABLE THE FUNCTIONALITY (OR PROVIDE LIMITED

# **Shoviv Lotus Notes Contacts to Outlook**

Shoviv Lotus Notes Contacts to Outlook There are two methods to Uninstall Shoviv Lotus Notes Contacts to Outlook Software: Uninstall from Windows Start Menu The software comes with an embedded help manual that can be accessed by clicking Help > Software Help in the menu-bar

# **Cisco WebEx IT Administrator Guide for Mass Deployment of ...**

• The WebEx Integration to Lotus Notes has these limitations: o The WebEx ball does not appear on Lotus Notes toolbar if WebEx Productivity Tools are installed with a silent installer o When the second user logs in the system, that user has to enter his or her

account on WebEx Settings dialog box before Lotus Notes Integration can be used **Math 4 Today Answer Key - gokcealtan.com** manual pdf pdf file Page 1/17 Read Free Math 4 Today Answer Key Math 4 Today Answer Key Common Core Math 4 Today, Grade 5: Daily Skill Practice (PDF) Common Core Math 4 Today, Grade 5: Daily Skill Download math 4 today grade 3 answer key document On this page you can read or download math 4

If you ally infatuation such a referred **[Manual Uninstall Lotus Notes](http://dev.ijm.org)** ebook that will offer you worth, get the categorically best seller from us currently from several preferred authors. If you desire to humorous books, lots of novels, tale, jokes, and more fictions collections are then launched, from best seller to one of the most current released.

[makeahead paleo healthy gluten grain and dairyfree recipes ready when and where you are](http://dev.ijm.org/Makeahead_Paleo_Healthy_Gluten_Grain_And_Dairyfree_Recipes_Ready_When_And_Where_You_Are.pdf), [reading comprehension directions](http://dev.ijm.org/Reading_Comprehension_Directions_Read_The_Following.pdf) <u>[read the following,](http://dev.ijm.org/Reading_Comprehension_Directions_Read_The_Following.pdf) [section 4 guided reading and review modern economies answer key,](http://dev.ijm.org/Section_4_Guided_Reading_And_Review_Modern_Economies_Answer_Key.pdf) [chapter 19 section 3 guided reading the](http://dev.ijm.org/Chapter_19_Section_3_Guided_Reading_The_War_At_Home_Answers.pdf) [war at home answers,](http://dev.ijm.org/Chapter_19_Section_3_Guided_Reading_The_War_At_Home_Answers.pdf) the anti hero in the american novel from joseph heller to kurt vonnegut ame</u> [twenty first century](http://dev.ijm.org/The_Anti_Hero_In_The_American_Novel_From_Joseph_Heller_To_Kurt_Vonnegut_American_Literature_Readings_In_The_Twenty_First_Century.pdf), [literacy centers grades 3 5 what your other kids do during guided reading groups](http://dev.ijm.org/Literacy_Centers_Grades_3_5_What_Your_Other_Kids_Do_During_Guided_Reading_Groups.pdf), [new practical chinese](http://dev.ijm.org/New_Practical_Chinese_Reader_Textbook_Vol_2_English_And_Mandarin_Chinese_Edition.pdf) [reader textbook vol 2 english and mandarin chinese edition](http://dev.ijm.org/New_Practical_Chinese_Reader_Textbook_Vol_2_English_And_Mandarin_Chinese_Edition.pdf), [27 chapter guided reading answers patterns of change imperialism](http://dev.ijm.org/27_Chapter_Guided_Reading_Answers_Patterns_Of_Change_Imperialism.pdf), [crochet doily patterns size 10 thread,](http://dev.ijm.org/Crochet_Doily_Patterns_Size_10_Thread.pdf) [reading response activities with graphic organizers 60 reproducible activity pages that](http://dev.ijm.org/Reading_Response_Activities_With_Graphic_Organizers_60_Reproducible_Activity_Pages_That_Promote_Higher_Order_Thinking_Skills_And_Spark_Creativity.pdf) [promote higher order thinking skills and spark creativity](http://dev.ijm.org/Reading_Response_Activities_With_Graphic_Organizers_60_Reproducible_Activity_Pages_That_Promote_Higher_Order_Thinking_Skills_And_Spark_Creativity.pdf), [petroleum production engineering boyun guo ajread](http://dev.ijm.org/Petroleum_Production_Engineering_Boyun_Guo_Ajread.pdf), chapter 22 sectio <u>[1 moving toward conflict guided reading answers,](http://dev.ijm.org/Chapter_22_Section_1_Moving_Toward_Conflict_Guided_Reading_Answers.pdf) [kindergaten grade readiness math packet](http://dev.ijm.org/Kindergaten_Grade_Readiness_Math_Packet.pdf), [accelerated reader test answers for](http://dev.ijm.org/Accelerated_Reader_Test_Answers_For_The_Giver.pdf)<br>[the giver,](http://dev.ijm.org/Accelerated_Reader_Test_Answers_For_The_Giver.pdf) [our daily bread devotional collection 2018,](http://dev.ijm.org/Our_Daily_Bread_Devotional_Collection_2018.pdf) international trade by bhagwati 2nd edit</u> [guided reading and study workbook chapter 17 answers](http://dev.ijm.org/Chemistry_Guided_Reading_And_Study_Workbook_Chapter_17_Answers.pdf), [holt mcdougal literature interactive reader answer key,](http://dev.ijm.org/Holt_Mcdougal_Literature_Interactive_Reader_Answer_Key.pdf) [longman reading](http://dev.ijm.org/Longman_Reading_Anthology_4_Answer_Book.pdf) and study workbook chapter 17 answers, holt mcdougal literature interactive reader answer key, l [anthology 4 answer book,](http://dev.ijm.org/Longman_Reading_Anthology_4_Answer_Book.pdf) [section 14 1 human heredity reading guide answers pages 346 348,](http://dev.ijm.org/Section_14_1_Human_Heredity_Reading_Guide_Answers_Pages_346_348.pdf) staar grade 5 science as [secrets study guide staar test review for the state of texas assessments of academic readiness mometrix secrets study guides,](http://dev.ijm.org/Staar_Grade_5_Science_Assessment_Secrets_Study_Guide_Staar_Test_Review_For_The_State_Of_Texas_Assessments_Of_Academic_Readiness_Mometrix_Secrets_Study_Guides.pdf) [chapter 25 section 4 guided reading foreign policy after the cold war answers guide,](http://dev.ijm.org/Chapter_25_Section_4_Guided_Reading_Foreign_Policy_After_The_Cold_War_Answers_Guide.pdf) [claws macmillan readers](http://dev.ijm.org/Claws_Macmillan_Readers.pdf), [face reading in](http://dev.ijm.org/Face_Reading_In_Chinese_Medicine_Lillian_Bridges.pdf) [chinese medicine lillian bridges,](http://dev.ijm.org/Face_Reading_In_Chinese_Medicine_Lillian_Bridges.pdf) [literature based mini lessons 15 engaging lessons that use your favorite picture books to help](http://dev.ijm.org/Literature_Based_Mini_Lessons_15_Engaging_Lessons_That_Use_Your_Favorite_Picture_Books_To_Help_Every_Student_Become_A_More_Fluent_Reader_Scholastic_Teaching_Strategies.pdf) [every student become a more fluent reader scholastic teaching strategies](http://dev.ijm.org/Literature_Based_Mini_Lessons_15_Engaging_Lessons_That_Use_Your_Favorite_Picture_Books_To_Help_Every_Student_Become_A_More_Fluent_Reader_Scholastic_Teaching_Strategies.pdf), [chapter 28 the cold war era packet guided reading and](http://dev.ijm.org/Chapter_28_The_Cold_War_Era_Packet_Guided_Reading_And_Review.pdf) [review](http://dev.ijm.org/Chapter_28_The_Cold_War_Era_Packet_Guided_Reading_And_Review.pdf), [150 american folk songs to sing read and play](http://dev.ijm.org/150_American_Folk_Songs_To_Sing_Read_And_Play.pdf), [westbend breadmaker parts model 41030 instruction manual recipes pdf,](http://dev.ijm.org/Westbend_Breadmaker_Parts_Model_41030_Instruction_Manual_Recipes_Pdf.pdf) [spirit treadmill user manual,](http://dev.ijm.org/Spirit_Treadmill_User_Manual.pdf) [blueprint reading for machine trades 7th edition](http://dev.ijm.org/Blueprint_Reading_For_Machine_Trades_7th_Edition.pdf), [secrets of a jewish baker recipes for 125 breads](http://dev.ijm.org/Secrets_Of_A_Jewish_Baker_Recipes_For_125_Breads_From_Around_The_World.pdf) [from around the world](http://dev.ijm.org/Secrets_Of_A_Jewish_Baker_Recipes_For_125_Breads_From_Around_The_World.pdf)